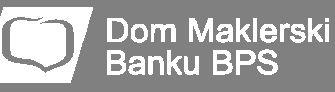

Ī

# Notowania DM BPS STATICA 4 – przegląd nowości w stosunku do wersji programu

# **Cechy ogólne**

- wielowątkowość pozwalająca na efektywne wykorzystanie nowoczesnych procesorów zawierających wiele rdzeni,
- kilkanaście predefiniowanych stylów aplikacji wpływających na kolorystykę i sposób wyświetlania poszczególnych elementów programu,
- uproszczony, automatyczny mechanizm aktualizacji aplikacji,
- wstążka z logicznie pogrupowanymi poleceniami i parametrami zamiast menu,
- dowolna liczba wirtualnych ekranów (dawniej pulpitów) z możliwością zmiany ich pozycji oraz nazw.

# **Tabele notowań**

- dowolna liczba tabel (20 w poprzedniej wersji),
- maksymalnie 9 wierszy na instrument,
- 9 ostatnich transakcji i wolumenów dostępne bezpośrednio po połączeniu bez konieczności synchronizacji.
- szybkie dodawanie i odnajdywanie instrumentów klawiszem Insert,
- możliwość przypinania instrumentów na dowolnej pozycji tabeli (z pominięciem kolejności wynikającej z sortowania),
- możliwość definiowania odrębnej kolorystyki i właściwości dla wybranych kolumn, instrumentów czy nawet komórek,
- możliwość scalania komórek,
	- możliwość umieszczania w pustych komórkach komentarzy i notatek,
- wyszukiwanie instrumentów oraz pełnotekstowe,
- łatwe, wizualne definiowanie układu tabeli przez przeciągnie pozycji (kurs, wolumen, zmiana – łącznie 39 typów pól) na wybraną komórkę,
- nowe typy pól: ostatnie kursy, wolumeny i czasy, trend graficzny, TWO, widełki dynamiczne,
- opcjonalne animowanie podświetlania zmian w tabeli,
- opcjonalne stosowanie gradientu do podświetlania zmian w tabeli,

Ī

- możliwość ukrywania suwaka pionowego,
- tryb automatycznego sortowania tabeli,
- tryb automatycznego przewijania tabeli,
- opcja ukrywania wybranych instrumentów i kolumn,
- kopiowanie treści zaznaczonych komórek do schowka,
- kopiowanie zaznaczonych komórek w postaci linków ddegotowych do wstawienia w Excelu,
- prezentacja kursów z precyzją do pięciu miejsc po przecinku.

## **Wykresy**

- wykresy dzienne (EOD), tygodniowe oraz roczne,
- nowe interwały intraday: sekundowe, n-sekundowe i n-tickowe.
- 60 wskaźników analizy technicznej (zamiast 25),
- możliwość tworzenia wskaźników analizy technicznej, których bazą jest inny wskaźnik,
- kilka instrumentów na jednym wykresie,
- możliwość porównywania zmian cen instrumentów na procentowej skali wartości,
- podtypy wykresów liniowych: punktowe i liniowe płaskie
- możliwość szybkiego przywracania usuniętych serii danych,
- liniowa oś czasu (obok dostępnej w wersji 3 osi transakcyjnej),
- panele pionowe oraz zakładki paneli (w wersji 3 wyłącznie panele poziome),
- panel z tekstową reprezentacją rekordów,
- regulowanie zakresu skali wartości za pomocą myszy,
- szybkie dociąganie danych historycznych za pomocą myszy,
- suwak poziomy z funkcją wsparcia trybu zoom (aktywne krawędzie suwaka oraz dwuklik resetujący powiększenie),
- przeciąganie serii danych pomiędzy panelami i oknami,
- kontekstowe tooltipy serii danych,
- możliwość wyboru serii danych przez nazwę serii na nagłówku wykresu.

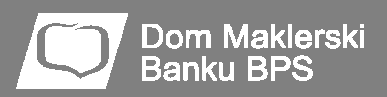

Ī

# **Formacje graficzne**

- 30 formacji graficznych (zamiast 14),
- pełna kontrola nad ich kolorystyką i zakresem wyświetlanych danych,
- możliwość dodawania i edycji własnych poziomów,
- trzy wygodne tryby nanoszenia formacji,
- możliwość przedłużania linii formacji w przód i w tył,
- możliwość edycji etykiet i zmiany ich pozycji,
- narzędzie gumki,
- szybki kończenie trybu formacji prawym klawiszem myszy,
- przypinanie formacji do wybranej serii danych i przenoszenie formacji między panelami wraz z jej serią.

## **Alerty**

- dowolna liczba warunków w alertach,
- możliwość tworzenia warunków w oparciu o dowolne pola tabel, szczegółów i ofert,
- możliwość tworzenia alertów w oparciu o kilka instrumentów jednocześnie,
- możliwość tworzenia warunków w oparciu o pola podsumowania statystyki sesji (np. liczby spółek wzrostowych, obrotu na nich itd.),
- wsparcie dla wysyłki przez serwery pocztowe wykorzystujące szyfrowanie.

# **Arkusz zleceń**

- podsumowanie popytu i podaży realnych w zakresie określonego odchylenia procentowego od bieżącego kursu oraz opcjonalnie w zakresie widełek dopuszczalnych wahań kursu na sesji.
- graficzne oznaczanie zleceń wchodzących do popytu i podaży realnych.

# **Pozostałe okna**

Dom Maklerski

Ī

- Informacje Dodatkowe zostały podzielone na trzy niezależne okna: Szczegóły, Transakcje i Oferty,
- każde z tych okien można otworzyć w dowolnej liczbie egzemplarzy,
- Oferty mogą pracować w układzie pionowym i poziomym,
- Szczegóły dają możliwość przemieszczania pozycji w górę i w dół,
- Szczegóły zawierają wyłącznie dostępne dla danego instrumentu informacje,
- Transakcje: możliwość przeglądania listy transakcji dla dowolnej sesji historycznej,
- Transakcje: możliwość ukrywania kolumn,
- Statystyka sesji: wykres podsumowania,
- Statystyka sesji: możliwość sortowania spółek wg dowolnej kolumny,
- Monitor transakcji: możliwość otwierania wielu egzemplarzy okna,
- Okna działają niezależnie od tabel (w poprzedniej wersji instrument umieszczony w wykresie musiał być umieszczony również w tabeli).

#### **Pozostałe narzędzia**

- możliwość zasilania programu danymi zewnętrznymi przez DDE,
- nowy plugin dla Amibrokera,
- nowe, wygodne narzędzie do generowania plików tekstowych,
- drukowanie zawartości okien wraz z ich podglądem,
	- szablony okien,

• wiązanie okien z tabelami w celu szybkiej podmiany instrumentu w wielu oknach na raz.